# Big Data Lista zadań

Jacek Cichoń, WiT, PWr, 2021/22

# 1 Wstęp

Zadanie 1 — Znajdź źródła swojej ulubionej książki. Zapisz je w formacie utf-8.

- 1. Zaimportuj bibliotekę io.Source (import scala.io.Source)
- 2. Skorzystaj z polecenia Source.fromFile(source, "UTF-8") do wczytania książki, zamień plik na łańcuch (mkString) i następnie podziel na wyrazy (split("\\s+")). Możesz to zrobić jednym poleceniem.
- 3. Usuń z tej listy stop-words (możesz ja znaleźć na stronie https://pl.wikipedia.org/wiki/Wikipedia:Stopwords  $(\cos w \text{ stylu Book.fiterNot}(Stop.contains(\_)))$
- 4. Przekształć zbudowaną listę słów w kolekcję par typu (String,Int) postaci (słowo,1)
- 5. Pogrupuj listę par (coś w stylu Filtered.groupBy $(x=i,x-1)$ )
- 6. Zredukuj słowa (coś w rodzaju Groupped.mapValues(x= $\chi$ x.length))
- 7. Posortuj według drugiego parametru (np. reduced.toSeq.sortWith $((x,y)=j.x, 2j.y, 2)$ )
- 8. Zapisz wynik do pliku. Uwaga: możesz skorzystać z obiektu PrintWriter z bibliotek java.io
- 9. Wyświetl kilkadziesiąt pierwszych elementów. Usuń z niej kilkanaście początkowych elementów i zapisz listę do pliku tekstowego.
- 10. Zbuduj chmurę wyrazów (word cloud) z otrzymanej listy. Możesz skorzystać np. z serwisu http://www.wordclouds.com/

Celem tego zadania jest wygenerowanie mniej więcej takiego obrazka (dla książki "Pan Tadeusz"):

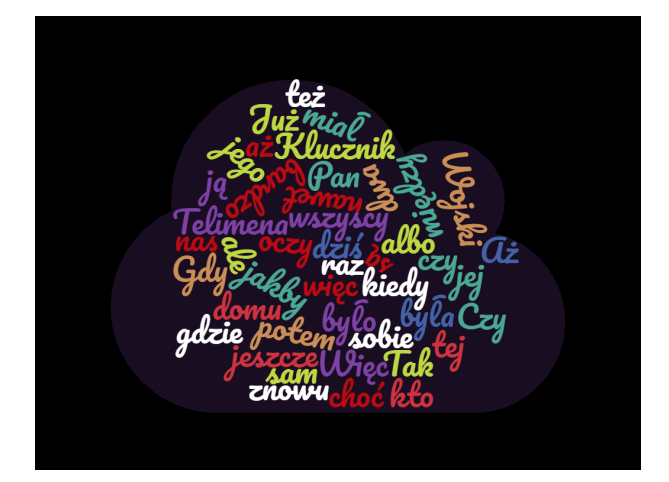

<span id="page-0-0"></span>Zadanie 2 — To jest kontynuacja poprzedniego zadania.

- 1. Podziel swoją książkę na rozdziały.
- 2. Każdy rozdział potraktuj jako dokumenty.
- 3. Podziel dokumenty na słowa. Wyznacz indeksy TF.IDF wszystkich słów we wszystkich rozdziałach
- 4. Zbuduj chmury wyrazów dla wszystkich rozdziałów i jedną chmurę dla całego dokument.

Zadanie 3 — Załóżmy, że mamy dostęp do bazy zakupów klientów w sieci hurtowni środków chemicznych z poprzedniego roku. W ciągu roku 10<sup>7</sup> klientów odwiedza ją 10 razy i za każdym razem kupuje średnio 10 różnego typu produktów z puli 200 dostępnych typów produktów. Załóżmy że znaleźliśmy w tej bazie danych dwóch klientów którzy zakupili choć raz ten sam koszyk produktów. Czy jest to czysty przypadek?

# 2 Model MapReduce

Zadanie 4 — Wymień jakie aspekty działania systemu MapReduce są poza zasięgiem programisty. Które elementy kontroluje programista?

Zadanie 5 — Wracamy do zadania "'Word Count"'. Przepisz algorytmy które już napisałaś w języku Scala do programów działająych w paradygmacie Map Reduce

Zadanie 6 — Zaprojektuj algorytm MapReduce który dostaje bardzo duży zbiór liczb całkowitych i produkuje na wyjściu jednocześnie:

- 1. Największą liczbę, najmniejszą liczbę.
- 2. Średnią wszystkich liczb.
- 3. Ten sam zbiór ale bez powtórzeń.
- 4. Liczbę różnych elementów bez powtórzeń.

Zadanie 7 — Niech  $x \oplus y = x + y + 1$  oraz  $x \otimes y = xy + x + y$  dla  $x, y \in \mathbb{R}$ . Pokaż, że są to działania łączne i przemienne na R. Wskazówka: Spróbuj to zrobić z minimalną liczbą rachunków; rozważ funkcje  $f(x) = x + 1$  oraz  $g(x) = x - 1$ ; zauważ, że  $g \circ f = Id$ .

Zadanie 8 — Podaj kilka przykładów działań nieprzemiennych. Podaj kilka przykładów działań które nie są łączne.

Zadanie 9 — Pokaż, że operacje min $(x, y)$  i max $(x, y)$  są przemienne i łączne. Czy operacja  $s(x, y) = \frac{x+y}{2}$ jest łączna?

Zadanie 10 — Wymień jakie aspekty działania systemu MapReduce są poza zasięgiem programisty. Które elementy kontroluje programista?

Zadanie 11 — Zaprojektuj algorytm MapReduce który dostaje bardzo duży zbiór liczb całkowitych i produkuje na wyjściu:

- 1. Największą liczbę.
- 2. Średnią wszystkich liczb.
- 3. Ten sam zbiór ale bez powtórzeń.
- 4. Liczbę różnych elementów bez powtórzeń.

Zadanie 12 — Zaprojektuj algorytm MapReduce, który wyznacza złączenie dwóch relacji o schemacie  $R(A,B,C)$  i  $S(X,Y,Z)$  według połączenia B=X oraz C=Y, czyli wyznacz tabelę

$$
\{(A,Y):(\exists B,C)(R(A,B,C)\wedge S(B,C,Y)\}.
$$

Zadanie 13 — (Odwrócenie grafu) Dany jest graf w postaci listy sąsiadów: [*w,* [*wi,*1*, wi,*2*, . . . , wi,n<sup>i</sup>* ]] zapisany w zbiorze tekstowym, np.

[1, [3,4,5]],

[2, [1,3]],

[

]

- [3, [4,5]],
- [4, [1,2]],
- [5, [4,5]]

Zastosuj technologię MapReduce do zbudowania grafu z odwróconymi linkami.

Zadanie 14 — Niech  $F: ((\mathbb{N} \setminus \{0\}) \times \mathbb{R})^2 \to (\mathbb{N} \setminus \{0\}) \times \mathbb{R}$  będzie funkcją określoną wzorem

$$
F([c_1, x_1], [c_2, x_2]) = [c_1 + c_2, \frac{c_1x_1 + c_2x_2}{c_1 + c_2}]
$$

- 1. Pokaż, że *F* jest działaniem przemiennym i łącznym.
- 2. Oznaczmy przez *⊘* działanie *x ⊘ y* = *F*(*x, y*). Znajdź zwartą formułę dla

$$
[c_1,x_1]\oslash[c_2,x_2]\oslash\ldots\oslash[c_n,x_n].
$$

3. Zastosuj tę własność funkcji do zastosowania combainera dla problemu wyznaczania średniej i wariancji.

Zadanie 15 — Zastosuj metodę map-reduce do wyznaczenia średniej geometrycznej i harmonicznej.

Zadanie 16 — Zastosuj metodę map-reduce do wyznaczenia wszystkich anagramów występujących w zbiorze tekstowym.

Zadanie 17 — Multizbiorem o skończonym nośniku Ω nazywamy funkcję *F* : Ω *→* N. Dla *F, G* : Ω *→* N określamy  $(F \cup G)(\omega) = \max\{F(\omega), G(\omega)\},\ (F \cap G)(\omega) = \min\{F(\omega), G(\omega)\},\ (F \setminus G)(\omega) = \max\{F(\omega) G(\omega)$ , 0*}*. Zaprojektuj map-reduce algorytm do wyznaczania tych trzech operacji. Algorytm na wejściu dostaje listę elementów zbioru

$$
\{(1, \omega, F(\omega)) : \omega \in \Omega \wedge F(\omega) > 0\} \cup \{(2, \omega, G(\omega)) : \omega \in \Omega \wedge G(\omega) > 0\}
$$

Zadanie 18 — (To nie jest zadanie na MapReduce) W pliku TwoCollisions.csv, do którego link znajduje się na stronie wykładu, w każdej linijce znajduje się (NumerHotelu, NumerDnia,NumerOsoby). Znajdź takie osoby, które w dwóch różych dniach znajdowały się się w tym samym hotelu.

Zadanie 19 — Zastosuj dwukrotnie MapReduce do swojej książki którą używałeś do zadania z Word - Count zrób listę pięciu najczęściej powiązanych wyrazów z danym słowem. Przez powiązane słowa rozumiemy słowa występujące obok siebie (po usunięciu stop-words). Oczywiście oprogramować masz to zadanie w paradygmacie MapReduce.

Spróbuj zastosować otrzymaną listę do wygenerowania losowego paragrafu ze swojej książki.

Zadanie 20 — Niech  $(G, E)$  będzie grafem skierowanym. Dla  $g \in G$  oznaczamy  $inDeg(g) = |\{y \in G :$ (*y, g*) *∈ E}* oraz *outDeg*(*g*) = *|{y ∈ G* : (*g, y*) *∈ E}*. Zaprojektuj w MapReduce procedury służące do wyznaczania listy *{*(*g, inDeg*(*g*)*, outDeg*(*g*)) : *g ∈ G}*. Napisz również procedurę do wyznaczania średnich stopni  $\frac{1}{n} \sum \{inDeg(g) : g \in G\}$  oraz  $\frac{1}{n} \sum \{outDeg(g) : g \in G\}$ .

Zastosuj opracowane algorytmy to wyznaczenia średnich stopni dla grafu "'Stanford web graph"', który możesz znaleźć na stronie http://snap.stanford.edu/data/web-Stanford.html

Zadanie 21 — Niech  $(G, E)$  będzie grafem. Współczynnikiem klasteryzacji węzła  $g \in G$  nazywamy liczbę

$$
c(g) = \frac{2}{|N_g|(|N_g|-1)}|N_g \cap E|,
$$

gdzie *N<sup>g</sup>* = *{a* : *{g, a} ∈ E}*. Zaprojektuj w MapReduce procedury służące do wyznaczania listy  ${(g, c(g), outDeg)}: g \in G}$ . Napisz również procedurę do wyznaczania średniej wartości  $\frac{1}{n} \sum {c(g)}$ : *g ∈ G}*

Zastosuj opracowane algorytmy to wyznaczenia średnich stopni dla grafu "'Stanford web graph"' (musisz przerobić ten graf na graf nieskierowany).

Zadanie 22 — Mamy *n* serwerów (wartości liczbowe sprawdzaj dla *n* = 3000). Prawdopodobieństwo zepsucia się jednego serwera podczas wykonania zadania map-reduce przez pojedynczy serwer w czasie *T* wynosi *p* (przyjmij dla obliczeń numerycznych, że *p* = 1 <sup>3000</sup> ). Przyjmij, że zdarzenia polegające na zepsuciu się serwera w kolejnych slotach czasowych o długości *T* są niezależne.

1. Oblicz prawdopodobieństwo poprawnego zakończenia całego zadania

2. Dzielimy teraz serwery na 3 grupy po 1000 serwerów. Każde zadania wykonujemy na trzech serwerach (po jednym z każdej grupy). Czas wykonania zadania wynosie teraz 3*T*. Jakie jest teraz prawdopodobieństwo poprawnego zakończenia zadania?

Zadanie 23 — Załóżmy, że dwie macierze *A*, *B* rozmiaru 2*n ×* 2*n* zostały podzielone na bloki

$$
A = \begin{bmatrix} A_{11} & A_{12} \\ A_{21} & A_{22} \end{bmatrix}, \quad B = \begin{bmatrix} B_{11} & B_{12} \\ B_{21} & B_{22} \end{bmatrix}
$$

rozmiaru  $n \times n$ 

1. Pokaż, że

$$
A \cdot B = \begin{bmatrix} A_{11} \cdot B_{11} + A_{12} \cdot B_{21} & A_{11} \cdot B_{12} + A_{12} \cdot B_{22} \\ A_{21} \cdot B_{11} + A_{22} \cdot B_{21} & A_{21} \cdot B_{12} + A_{22} \cdot B_{22} \end{bmatrix}
$$

2. Spróbuj sformułować i udowodnić bardziej ogólny fakt.

Zadanie 24 — Nadal zajmujemy się wybraną przez Ciebie książką podzieloną na rozdziały. Teraz dla każdego słowa oraz każdego rozdziału wyznacz współczynniki TF.IDF.

- 1. Dla każdego rozdziału wyznacz 20 wyrazów o najwyższymwpółczynniki TF.IDF
- 2. Napisz funkcję realizującą następujące zadanie: wprowadzasz do niej słowo, a ona zwraca listę najbardziej pasujących rozdziałów (czyli posortuj rozdziały wg parametryu FT.IDF.

#### 3 Funkcje haszujące

Zadanie 25 — Załóżmy, że  $\mathcal{H} = \{h_1, \ldots, h_n\}$  jest rodziną *k*-niezależnych funkcji haszujących ze zbioru *D* w zbiór skończony *R*, czyli, że dla dowolnych *x*1*, . . . , x<sup>k</sup> ∈ D* oraz *y*1*, . . . , y<sup>k</sup> ∈ R* mamy

$$
\Pr_{h \leftarrow \mathcal{H}}(h(x_1) = y_1 \wedge \ldots \wedge h(x_k) = y_k) = \frac{1}{|R|^k}.
$$

Pokaż, że dla dowolnego  $m \leq k$  jest ona również *m*-niezależna.

Zadanie 26 — Rozważmy funkcje haszującą zadaną wzorem *h*(*x*) = *x* mod 21. Stosujemy ją do liczb podzielnych przez pewną stałą *c*. Dla jakich stałych *c* jest to odpowiednia funkcja haszująca, czyli dla jakich stałych *c* można się spodziewać, że rozkład załadowania kubełków *{*0*, . . . ,* 20*}* będzie jednostajny?

Zadanie 27 — Znajdź wzór na rząd elementu *k ∈ {*0*, . . . , n −* 1*}* w grupie *C<sup>n</sup>* = (*{*0*, . . . , n −* 1*}, ⊕n*)? Jaki jest związek tego zadnia z poprzednim zadaniem?

Zadanie 28 — Mamy *n* kubełków. Rzucamy do niech *k* kul.

- 1. Oszacuj *k* taki aby z dużym prawdopodobieństwem doszło do 3-kolizji, czyli aby a jakimś kubełku znalazły się 3 kulki.
- 2. Sprawdź eksperymentalnie otrzymany wynik
- 3. Uogólnij zadanie na *a* kolizje
- 4. Wyznacz w podobny sposób wartość oczekiwaną liczby pustych urn. Kiedy (dla jakich *k*) ta liczba staje się mniejsza od 1.

Zadanie 29 — Dwóch studentów ma dzban wypełniony 8 litrami napoju. Mają do dyspozycji dzbanek o pojemności 5 litrów oraz drugi dzbanek o pojemności 3 litrów. Chcą podzielić się równo napojem. Jak mogą to zrobić? Zagadnie to można potraktować jako system przepisujący o stanie początkowym (8*,* 0*,* 0). Możemy to zadanie próbować rozwiązać tak: losowo wybieramy dwie różne liczby *i*, *j* ze zbioru *{*1*,* 2*,* 3*}* i próbujemy przelać napój z *i*-tego pojemnika do *j*-tego pojemnika; iterujemy to błądzenie losowe tak długo aż dojdziemy do stanu (4*,* 4*,* 0). Jednak jest to kiepskie rozwiązanie - algorytm taki wpada bardzo często w pętle. Zastosuj technikę śledzenia przebiegu do unikania zapętleń. Oprogramuj to w języku Python.

## 4 Podobieństwo tekstów

Zadanie 30 — Pokaż, że funkcja  $d(A, B) = |A \triangle B|$  jest metrykę na przestrzeni niepustych skończonych podzbiorów ustalonego zbioru *X*.

Zadanie 31 — Niech  $f : [0, \infty) \to [0, \infty)$  będzie funkcją rosnącą i wklęsłą.

- 1. Pokaż, że dla  $a, b \ge 0$  mamy  $f(a + b) \le f(a) + f(b)$ . Wskazówka: Zauważ, że możemy założyć, że  $a + b > 0$ ; następnie zauważ, że  $a = (a + b)\frac{a}{a+b}$  oraz  $b = (a + b) \frac{b}{a + b}$ i zastosuj nierówność Jensena dla funkcji wklęsłych.
- 2. Załóżmy dodatkowo, że  $f(0) = 0$ . Niech *d* będzie metryką na zbiorze *X*. Pokaż, że funkcja  $\rho(x, y) =$ *f*(*d*(*x, y*)) jest również metryką na zbiorze *X*.
- 3. Pokaż, że jeśli  $\epsilon \in (0,1)$  oraz *d* jest metryką na zbiorze *X*, to funkcja  $\rho(x,y) = d(x,y)^{\epsilon}$  jest metryką na zbiorze *X*.
- 4. Pokaż, że jeśli *d* jest metryką na zbiorze *X*, to funkcja  $\rho(x, y) = \frac{d(x, y)}{1 + d(x, y)}$  jest metryką na zbiorze *X*.

Zadanie 32 — Wybierzmy dwa losowe *m*-elementowe podzbiory *A, B n* elementowego zbioru *X*. Jaka jest wartość oczekiwana podobieństwa Jacckarda *J*(*A, B*)?

Zadanie 33 — Korzystając z Twierdzenia o Gęstości Liczb Pierwszych (Prime Numbers Theorem) oszacuj liczbę liczb pierwszych z przedziału  $[2^{64}, 2^{64} + 1000]$  i następnie wyznacz te liczby.

Zadanie 34 — (Twierdzenie Steinhausa) Niech *d* będzie metryką na zbiorze *X*. Ustalmy element  $a \in X$ i zdefiniujmy funkcję

$$
\rho(x,y) = \frac{2d(x,y)}{d(x,a) + d(y,a) + d(x,y)}
$$

Celem tego zadania jest pokazanie, że *ρ* jest metryką na zbiorze *X*.

- 1. Pokaż najpierw, że jeśli  $0 < p \leq q$  oraz  $r \geq 0$  to  $\frac{p}{q} \leq \frac{p+r}{q+r}$ .
- 2. Wprowadź oznaczenia  $p = d(x, y), q = d(x, y) + d(x, a) + d(y, a)$  oraz  $r = d(x, z) + d(y, z) d(x, y)$ i zastosuj obserwację z poprzedniego punktu do pokazania nierówności trójkąta dla funkcji *ρ*.

Zadanie 35 — Zastosuj Twierdzenie Steinhausa do metryki *d*(*X, Y* ) = *|X△Y |* na zbiorze skończonych podzbiorów zbioru  $\Omega$  do pokazania, że funkcja  $d(X, Y0 = 1 - S(X, Y))$  (odległość Jaccarda) jest metryką.

Zadanie 36 — Załóżmy, że *S* jest takim podobieństwem obiektów przestrzeni Ω, że istnieje rodzina funkcji haszujących *H* oraz prawdopodobieństwo na rodzinie *H* takie, że dla dowolnych dwóch obiektów *A, B ∈* Ω mamy

$$
P_h[h(A) = h(B)] = S(A, B)
$$

Pokaż, że wtedy funkcja  $d(A, B) = 1 - S(A, B)$  jest metryką na zbiorze  $\Omega$ .

Zadanie 37 — Uzupełnij szczegóły dowodu tego, że jeśli Ω = *{ω<sup>i</sup>* : 1 *¬ N}*, *π* jest losową permutacją zbioru  $\{1, \ldots, N\}$  (wybieraną zgodnie z rozkładem jednostajnym), oraz  $h_{\pi}(X) = \min\{k : \omega_{\pi(k)} \in X\}$  dla  $X \subseteq \Omega$  to

$$
P_{\pi}[h_{\pi}(A) = h_{\pi}(B)] = S(A, B) .
$$

Zadanie 38 — Napisz procedurę o specyfikacji jaccard(f1:String,f2:String,k:Integer):Double, która dla plików o nazwach f1, f2 wyznacza ich k-gramy i następnie wylicza ich odległość Jaccarda. Przed wyznaczeniem k-gramów pliki powinne być oczyszczone (minimum to usunięcie znaków nowej linii, tabulatorów oraz podwójnych spacji)

- 1. Zastosuj tę procedurę do kilku wariantów swoich plików z algorytmami (zastosuj 4-gramy)
- 2. Zastosuj tę procedurę do porównania kolejnych rozdziałów analizowanej w Zadaniu [2](#page-0-0) książki (zastosuj 7-gramy)

Zadanie 39 — Zastosuj metodę minhash do poprzedniego zadania. Twoja procedura powinna zależeć od paramertu *H* który określa liczbę funkcji haszujących stosowanych do budowania sygnatury tekstu.

1. Przetestuj tę procedurę na danych z poprzedniego zadania dla *H ∈ {*50*,* 100*,* 250*}* - porównaj aproksymację odległości Jaccarda z jej dokładnymi wartościami.

Pamiętaj o wygenerowaniu wspólnej rodziny funkcji haszujących dla wszystkich analizowanych tekstów.

Zadanie 40 — Napisz procedurę służącą do wyznaczania sygnatur kosinusowych plików tekstowych korzystających z 1024 losowych wektorów z R *<sup>n</sup>* (*n* tutaj oznacza moc wspólnego zbioru słów występujących w badanych dokumentach). Dokumenty reprezentowane mają być przez wektor częstotliwości słów. Zastosuj tę metodę do plików z Zadanie [2.](#page-0-0)

## 5 Streaming

Zadanie 41 — Niech *C<sup>n</sup>* będzie wartością licznika Morrisa po *n* krotnym wywołaniu procedury INCRE-MENT. Niech  $L_n = 2^{C_n}$ .

- 1. Wyznacz wariancję zmiennej  $L_n$  oraz oblicz  $\frac{\sigma(L_n)}{E(L)n}$ .
- 2. Zbadaj eksperymentalnie dokładność zastawu czterech liczników Morrisa. Jako estymator liczby  $n \text{ przyjmij } 2^{(C_1(n)+C_2(n)+C_3(n)+C_4(n))/4}.$
- 3. Dla jakich *n* mamy  $4\log_2(\log_2(n)) < \log_2(n)$ ?

Zadanie 42 — Zaimplementuj Boyer–Moore'a Majority Algorithm.

- 1. Napisz najpierw funkcję której parametrem jest lista łańcuchów (List[String]).
- 2. Zaprojektuj następnie obiekt o dwóch metodach: add(x:String):Unit oraz get():String który realizuje ten algorytm.
- 3. Jaka jest złożoność obliczeniowa i pamięciowa tego algorytmu.

Zadanie 43 — Zaimplementuj Misra - Gries Algorithm.

- 1. Napisz najpierw funkcję której parametrami jest lista łańcuchów (List[String]) oraz liczba *k* określającą maksymalną liczbę śledzonych obiektów.
- 2. Zaprojektuj następnie obiekt o dwóch metodach: add(x:String):Unit oraz get():String który realizuje ten algorytm. Do utworzenia tego obiektu potrzebujesz jeden parametr *k*.
- 3. Jaka jest złożoność obliczeniowa i pamięciowa tego algorytmu.

Zadanie 44 — Algorytm HyperLogLog używa wartości  $h(x) = (b_0b_1b_2b_3...)$  do wyznaczenia numeru inkrementowanego licznika ( $i = (b_0 \ldots b_{k-1})_2 + 1$ ) oraz do wyznaczenia z reszty ciągu bitów ( $b_k b_{k+1} \ldots$ ) do zwiększenia wartości licznika. Załóżmy, że  $h(x)$  jest typy Int lub Long oraz, że  $h(x) \geq 0$ .

- 1. Jak można za pomocą operacji bitowych wyznaczyć z  $h(x)$  ciąg  $(b_0 \ldots b_{k-1})$ ?
- 2. Jak można za pomocą operacji bitowych wyznaczyć z *h*(*x*) ciąg (*bkkk*+1 *. . .*)?
- 3. Załóżmy, że *n* 0. Co robi operacja *n*&(*−n*). Jak tą operację możesz wykorzystać do inkrementacji licznika.

Zadanie 45 — Zaimplementuj algorytm HyperLogLog.

- 1. Pobierz ze strony http://ita.ee.lbl.gov/html/contrib/LBL-PKT.html plik lbl-pkt-4. Wypakuj z niego plik lbl-pkt-4.tcp. Oto format danych: timestamp, (przenumerowany) source host, (przenumerowany) destination host, source TCP port, destination TCP port, liczba bajtów danych(zero dla "pure-ack" pakietów).
- 2. Zastosuj HupeLogLog do wyznaczenia liczby różnych source hostów, liczby różnych destination hostów oraz liczby różnych par (source,destination).

Zadanie 46 — Pokaż, że wielomian  $w(x) = 1 + x + x^2$  jest nierozkładalny w pierścieniu  $\mathbb{Z}_2[x]$ . Rozważ ideał  $(w) = {\alpha \cdot w : \alpha \in \mathbb{Z}_2[x]}$  w pierścieniu  $\mathbb{Z}_2[x]$ . Obliczenia będziemy prowadzić w pierścieniu ilorazowym  $\mathbb{Z}_{2}[x]/(w).$ 

1. Pokaż, że dla  $\alpha, \beta \in \mathbb{Z}_2[x]$  mamy

$$
((w) + \alpha = (w) + \beta) \equiv w | (\alpha - \beta)
$$

- 2. Pokaż, że struktura  $(\mathbb{Z}_2[x]/(w), +)$  jest izomorficzna z  $(\mathbb{Z}_2^2, +)$ .
- 3. Oznacz przez *i* zmienną *x*. Zauważ, że  $\mathbb{Z}_2[x]/(w) = \{[0], [1], [i], [1+i]\}.$
- 4. Stosując oznaczenia:  $\mathbf{0} = [0], \mathbf{1} = [1], \mathbf{i} = [i]$  oraz  $\mathbf{1} + \mathbf{i} = [1 + i]$  wyznacz tabliczki dodawania i mnożenia w  $\mathbb{Z}_2[x]/(w)$
- 5. Pokaż, że  $1 + i + i^2 = 0$ .
- 6. Pokaż, że  $\mathbb{Z}_2[x]/(w)$  jest czteroelementowym ciałem.

Zadanie 47 — Powtórz poprzednie zadanie dla wielomianu  $w(x) = 1 + x + x^3$ . Skonstruujesz w ten sposób ciało 8 elementowe.

Zadanie 48 — Zbuduj ciało 9 elementowe.

Zadanie 49 — Niech *F* będzie ciałem. Niech *a*1*, . . . , a*<sup>4</sup> będą parami różnymi elementami ciała *F*. Niech *b*1*, . . . , b*<sup>4</sup> będą dowolnym elementami ciała *F*. Niech

$$
w(x) = \sum_{i=1}^{4} b_i \prod_{j \neq i} \frac{x - a_j}{a_i - a_j}
$$

(jest to wielomian interpolacyjny Legrange'a stopnia 4). Pokaż, że *w* jest jednym wielomianem stopnia trzeciego z pierścienia *F*[*x*] takim, że *w*(*a*1) = *b*1, *w*(*a*2) = *b*2, *w*(*a*3) = *b*<sup>3</sup> oraz *w*(*a*4) = *b*4.

Zadanie 50 — Wygeneruj listę  $\{h_1, \ldots, h_{100}\}$  losowych wielomianów stopnia 3 nad ciałem  $\mathbb{Z}_{11}$ . Wskazówka: W programie Mathematica można to zrobić za pomocą następującej funkcji:  $LP[p_-] := Module[\{\}, Function[x, Mod[RandomInteger[\{0,p-1\},4], \{1, x, x^2, x^3\}, p]]];$ 

- 1. Wyznacz moc zbioru  $\{i \in \{1, \ldots, 100\} : h_i(1) = 2\}$ . Powtórz ten eksperyment kilka razy. Pamiętaj aby obliczenia wykonywać w ciele  $\mathbb{Z}_{11}$ .
- 2. Wygeneruj histogram wartości  $\{h_i(1) : i \in \{1, \ldots, 100\}\}.$

Zadanie 51 — Zapoznaj się z testem nierozkładalności wielomianów Rabina i pokaż, że wielomian  $w(x)$  $x^{80} + x^9 + x^4 + x^2 + 1$  jest wielomianem nierozkładalnym nad ciałem  $\mathbb{Z}_2$ . Oblicz  $[x^{40}] \cdot [x^{40}]$  w ciele  $\mathbb{Z}_2[x]/(w)$ .

Zadanie 52 — Oprogramuj Geometric Histogram Streaming Window Algorithm M. Datara, A. Gionisa, P. Indyka i R. Motwaniego z pracy http://www-cs-students.stanford.edu/~datar/papers/sicomp streams. [pdf](http://www-cs-students.stanford.edu/~datar/papers/sicomp_streams.pdf)

## 6 Page Rank

Zadanie 53 — Niech  $A = (a_{ij})$  będzie kwadratową macierzą rozmiaru  $n \times n$ . Niech  $x = (x_1, \ldots, x_n) \in \mathbb{R}^n$ . Pokaż, że

$$
||Ax^T||_2 \leq \sqrt{\sum_{i,j} a_{ij}^2} \cdot ||x||_2.
$$

(gdzie  $||(y_1,\ldots,y_n)||_2 = (\sum_i x_i^2)^{1/2}$ ). Wywnioskuj z tego, że jeśli  $\lambda$  jest wartością własną macierzy kolumnowo stochastycznej, to  $|\lambda| \leq 1$ .

Zadanie 54 — Załóżmy, że *A* jest macierzą kwadratową o współczynnikach rzeczywistych. Pokaż, że jeśli  $\lambda$  jest wartością własną macierzy A, to liczba  $\overline{\lambda}$  (sprzężenie liczby  $\lambda$ ) jest również wartością własną macierzy *A*.

Zadanie 55 — Załóżmy, że  $A, B \in M_n(\mathbb{R})$  są kolumnowo stochastyczne.

- 1. Pokaż, że macierz *A ◦ B* jest kolumnowo stochastyczna.
- 2. Niech *α ∈* [0*,* 1]. Pokaż, że macierz *αA* + (1 *− α*)*B* jest kolumnowo stochastyczna.
- 3. Podaj interpretacje probabilistyczne powyższych faktów.

Zadanie 56 — Załóżmy, że w grafie nie ma 'wiszących wierzchołków'. Niech *v* będzie wierzchołkiem bez linków do tego wierzchołka. Pokaż, że *pagerank* $(v) = \frac{1-\alpha}{n}$ .

Zadanie 57 — Rozważmy gwiazdę rozmiaru  $n + 1$ , czyli graf o krawędziach  $\{i \rightarrow n + 1, i = 1, \ldots, n\}$ . Wyznacz PageRank dla tego grafu.

Zadanie 58 — Wyznacz PageRank dla grafu  $\{a \rightarrow b, b \rightarrow a, b \rightarrow c\}$ .

Zadanie 59 — Napisz procedurę służącą do wygenerowania macierzy Google dla porządku liniowego rozmiaru *n*. Napisz procedurę 'naiwnego' obliczania PageRank metodą potęgową i zastosuj ją wyznaczenia PageRank dla tego liniowego porządku.

Zadanie 60 — Przeskanuj witrynę WWW któregoś z pracowników katedry. Wyznacz PageRank dla wszystkich wierzchołków tego grafu.

Zadanie 61 — Napisz pseudo-kod funkcji MAPPER i REDUCER służących do wykonania jednego kroku iteracyjnego wyznaczenia PageRank metodą polegającą na rozbiciu macierzy przejść *M* na *k* <sup>2</sup> bloków:

$$
\begin{bmatrix} M_{11} & \dots & M_{1k} \\ \vdots & \vdots & \vdots \\ M_{k1} & \dots & M_{kk} \end{bmatrix} \circ \begin{bmatrix} V_1 \\ \vdots \\ V_k \end{bmatrix} = \begin{bmatrix} M_{11} \circ V_1 + \dots + M_{1k} \circ V_k \\ \vdots \\ M_{k1} \circ V_1 + \dots + M_{kk} \circ V_k \end{bmatrix}
$$

1. Pokaż poprawność metody mnożenia macierzy przez wektor za pomocą podziału na bloki.

2. Niech *R* będzie pierścieniem łącznym. Pokaż, że

$$
(M_{n\times n}(M_{k\times k}(R)), \circ) \cong (M_{(nk)\times (nk)}(R), \circ)
$$

(gdzie *Mm×m*(*R*) oznacza zbiór macierzy kwadratowych wymiaru *m × m* o wyrazach z pierścienia *R*).

Zadanie 62 — Wybierz witrynę jednego z pracowników Katedry Informatyki. Sprawdź jej poprawność za pomocą narzędzi ze stron

•https://validator.w3.org/,

•https://jigsaw.w3.org/css-validator/

•https://search.google.com/search-console/mobile-friendly.

Sprawdź następnie poprawność meta-informacji i strukturę semantyczną głównej strony.

Zadanie 63 — Niech *L* oznacza zbiór wszystkich liniowych porządków na zbiorze *X* = *{a, b}*. Ile jest funkcji  $F: L^n \to L$  spełniających zasadę Pareto?

Zadanie 64 — Niech *L* oznacza zbiór wszystkich liniowych porządków na zbiorze  $X = \{a, b, c\}$ . Ile jest funkcji *F* : *L <sup>n</sup> → L* spełniających zasadę Pareto oraz zasadę uczciwości (niewrażliwości na trzecią możliwość)?

c.d.n. Powodzenia, Jacek Cichoń